# **Criterion- 6: Governance, Leadership and Management**

# **6.2.3 Implementation of e-governance in areas of operation**

# **Enterprise Resource Planning (ERP) Document**

Enterprise Resource planning (ERP) is a business process management software. Dadi Institute of Engineering and Technology, Anakapalle has been using ERP (ECAP) software for this purpose. ECA allows to use a system of integrated applications to manage and automate all the activities with respect to Academic, Administrative and other tasks in the institute. The ERP (ECAP) software has been designed and developed by Webpros Solutions Pvt Ltd, Visakhapatnam.

The software hereinafter referred as ECAP, fulfills all the requirements of Engineering Colleges including integrated campuses offering Undergraduate and Post Graduate Courses. ECAP aims at immediate availability of data in required formats, ease the work of staff and management and increase in transparency and accountability in administration.

#### **Implementation of ERP (ECAP) in Academic Process**

The Institution maintains the data in ERP (ECAP) for effective resource planning. A service provider was identified for effective implementation and support activities.

#### **The following Modules are available in ECAP Software.**

Administration Academics **Accounts** Admissions Fee Payments Examinations **Placements** Correspondence Library **Staff** Central Stores Departmental Stores Hostel **Transport Students** 

#### **Package Highlights**

Internet or Intranet enabled Application. User Levels with Access Rights for Data Security. Course/Batch/Category/Student Fee Dues Reports. Tracks Performance of Scholarship Students. Fee/Attendance Reminders and Progress Reports. Attendance & Marks Analysis. Integration with Attendance Capturing Devices. Accounts Module similar to Tally. Payroll Integrated Staff Module. Barcode Integrated Library Module. Login for Students/Parents to access data online.

### **Academics Module Features**

Attendance & Marks Entry by Faculty. Students' Attendance Analysis. Student's Complete Profile in one single screen. Analysis of Teaching Plan and Topics Covered. Upload of Resources like notes etc for students. Integration with Attendance Capturing devices. Messages/Assignments by Faculty to Students Students Feedback Against Faculty. Attendance Shortage Notices to Parents. Time Table & Faculty Teaching Assignments. Academic Projects. Faculty Academic Register Faculty Workload Faculty Adjustments **Circulars** Disciplinary Actions. Faculty Performance. **Certificates** Extra Classes Students Promotion & Detention.

# **Accounts Module Features**

Creation of Revenue & Expenditure Heads. Department wise Budgets. Head wise Revenue & Expenditure Reports. Bank Accounts & Transactions. Day Book & Cash Book Maintenance. Profit & Loss Statement. Attendance Fine & Exam Fee Collection. Supplier Payments & Dues. Fee Refunds to Students. Loan Estimates for Students.

# **Administration Module Features**

Creation of Departments, Courses and Branches. Fees for courses along with Due Dates & Fines. User Levels with Access Rights on modules. Mapping Users to User Levels. Backup and Restore Data. Track staff Logins and Resetting Passwords. Complaints/Suggestions Received from Students/Staff Setting Academic Calendar. Posting News/Events for notice by Users. Uploading Students Data to College Website. Maintaining College Diary. Device IDs to students for capturing attendance. Data Backup & Restore.

# **Admissions Module Features**

Import of Students data from Excel Sheet. Admission Register Castes & Sub Castes. Tracks Certificates to be Submitted by Students. Re Admission of Detained students. Bar-coded ID Cards for Students.

Scholarship Students. Generates 10 digit Roll Numbers for Students. Division of Students into Sections. Reports.

## **Fee Payments Module Features**

Fee Collection & Receipt Printing. Course/Batch/Student wise Fee Dues. Fee Concessions. Fee Reminders to Parents. Tracking Fee Reimbursement from Government. Issuing Study etc. Certificates to Students. Reports.

## **Examinations Module Features**

Exam Fee Collection & Exam Schedules. Student Registrations for Regular/Supply Exams. Seating Arrangement for External Exams & D-Forms. Entry/Upload of External/Internal Exams Marks. External/Internal Marks Analysis & Reports. Progress Reports & Attendance Reminders. Supplementary & Detained Students. Invigilation Charges for Staff. Reports.

## **Placements Module Features**

Companies & Correspondence. Screening Students as per Company Requirements. Company Offers. Students Performance Alumni. Reports

## **Correspondance Module Features**

Labs Experiments Equipment & Consumables Indents to Central Stores Issues within Department Purchases & Receipts **Stocks** Reports

## **Staff Module Features**

Messages among Staff Members. Groups & Members. SMS to Parents, Staff & Students. Marks/Attendance & Fee Dues through SMS to Parents. Printing Parents Addresses. Correspondence Via Email/Letters with Parents. Bulk SMS to Parents/Students during Admissions. Birthday Greetings

# **Library Module Features**

Library Rules for Students & Staff. Entry/Upload of Books/Journals/Magazines. Book Bank Students & Book Reservations. Book Issues/Returns/Renewals. Printing Barcodes. OPAC & Search. Journal/Magazine Subscriptions & Renewals. Titles/Authors/Publishers Database. Backup & Restore of Library Data. Budget & Expenditure, Purchases & Receipts. Stock Verification Reports.

# **Central Stores Module Features**

Categories, Sub categories & Items. Indents & Issues. Suppliers, Purchases & Receipts. Stock Adjustments & Stock Register. Pending Indents. Initial Stock Entry. Reports.

## **Departmental Stores Module Features**

Labs Experiments Equipment & Consumables Indents to Central Stores Issues within Department Purchases & Receipts **Stocks** Reports

# **Hostel Module Features**

Application for Admission into Hostel. Student Registration. Rooms & Room Allotment. Attendance & Marks Analysis for Hostlers Hostel Dues & De-Registration. Reports

## **Transport Module Features**

Vehicles. Routes & Halts. Assignment of Halts to Students. Expenditure Types & Expenditure Tracking. Log Book & Mileage Checking. Transport Fee Collection & Dues. Vehicle Insurance & Premium Tracking. Reports

### **Students Module Features**

Access to Attendance, Marks & Fee Data of Self. Posting Feedback Against Faculty. Search for Books in Library & Book Reservations. Access to Resources like Notes, E-Books etc. Access to Personal Messages from HOD/Faculty. Access to Circulars. Access to Alumni Data.

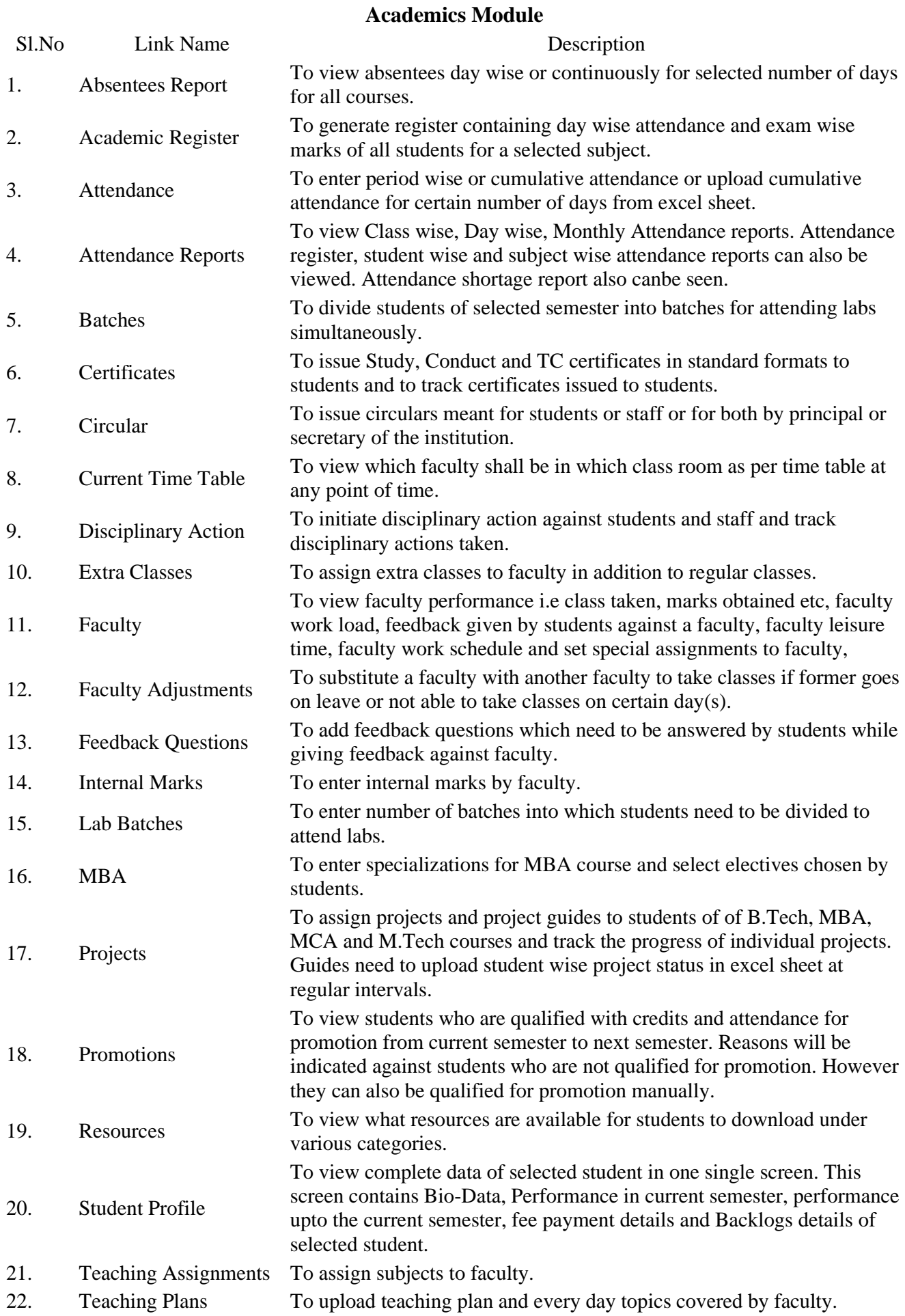

Dadi Institute of Engineering and Technology, Anakapalle, Andhra Pradesh

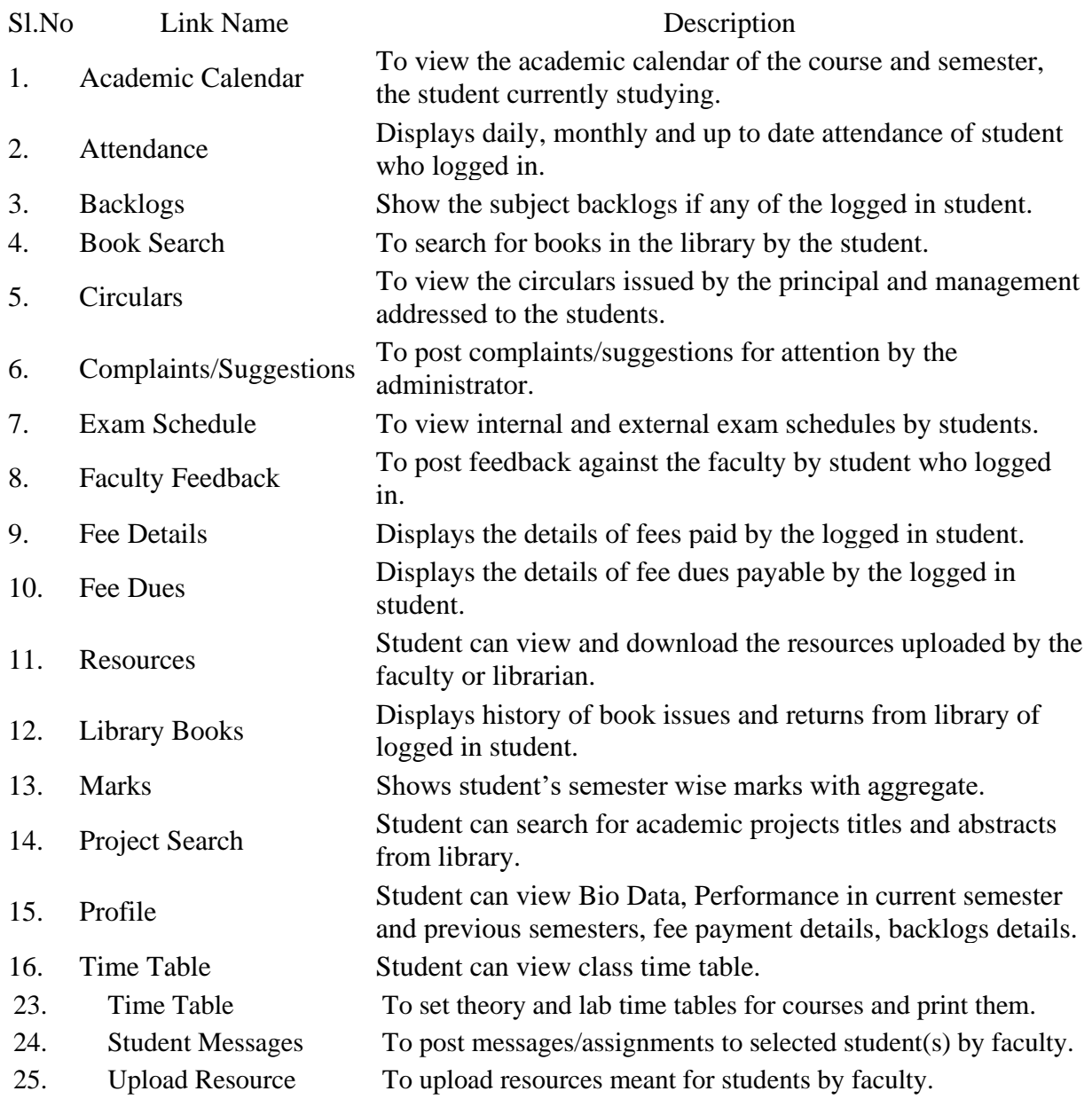

#### **Students Module**